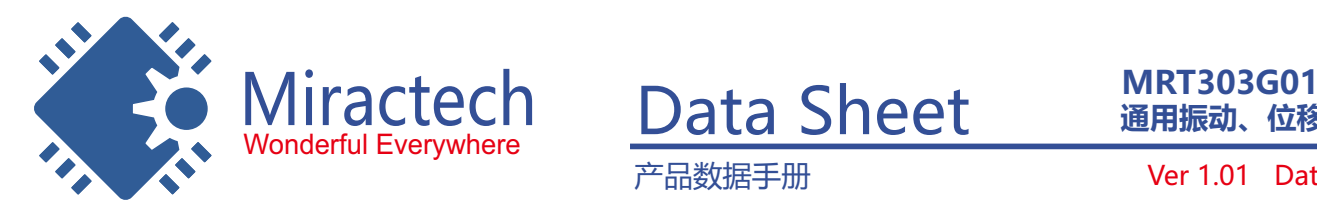

**通用振动、位移检测模块**

产品数据手册 Ver 1.01 Data:2018.5.15

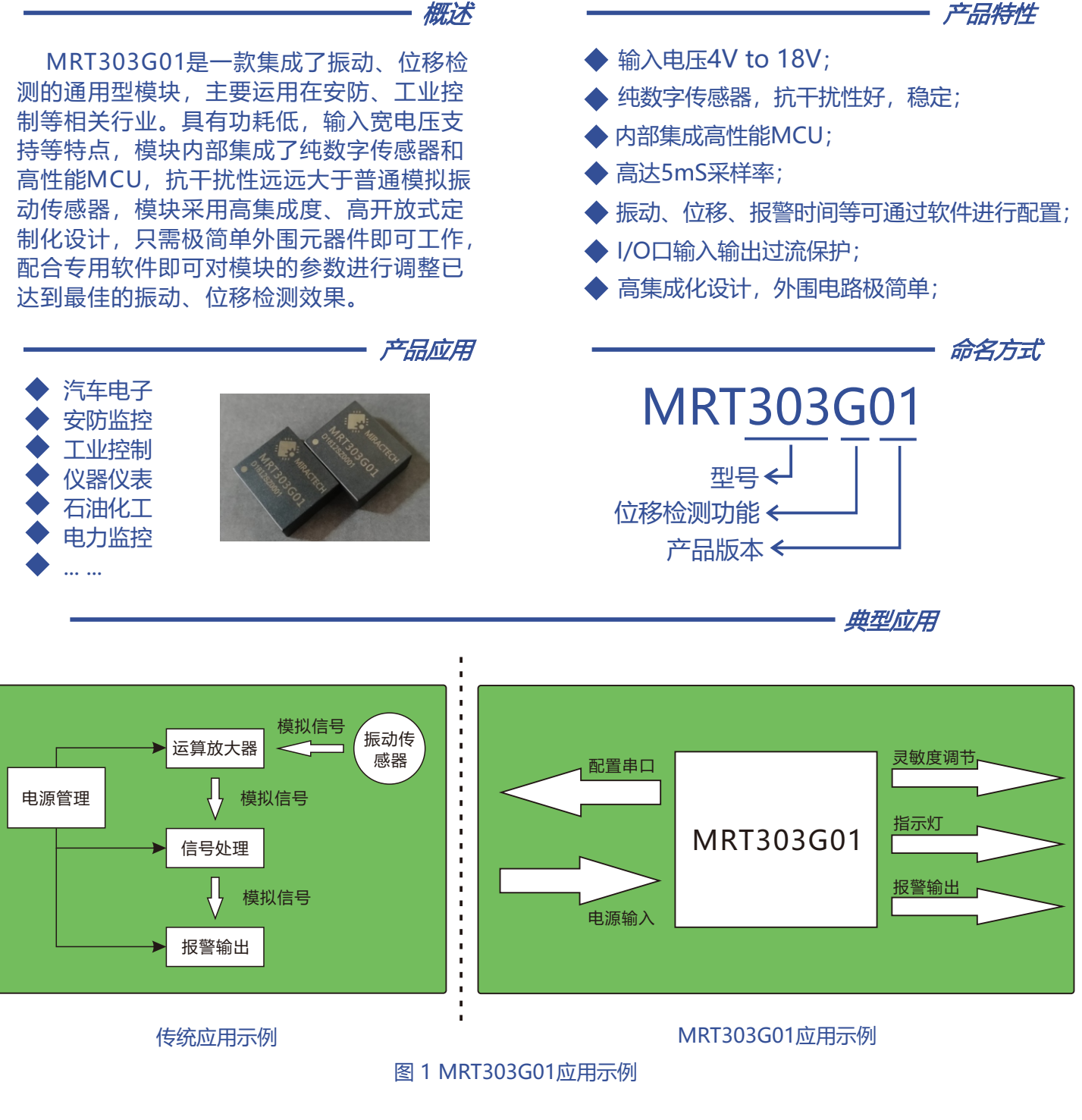

 如图1所示为MRT303G01的应用示例,该模块采用高集成度设计,只需要极少的外围元 器件即可正常工作,模块内部已将集成所有功能,通过输出的I/O可快速完成一个具有振动 位移检测的产品,模块采用了纯数字化的振动、位移传感器,避免了传统压电陶瓷+运算放 大模拟方案容易误报的情况,实验证明,在高分贝声音和高辐射的环境中,本模块仍能正常 工作不误报。

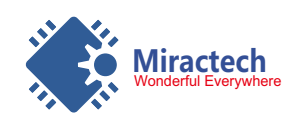

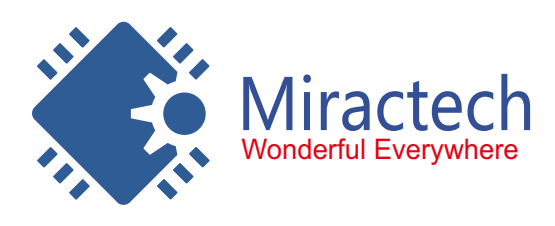

**通用振动、位移检测模块 MRT303G01**

产品数据手册

Ver 1.01 Data:2018.5.15

1.功能简介

MRT303G01模块采用环氧树脂全灌封工艺, 电压输入范围为4V~18V, 低功耗, 内部集 成了纯数字G SENSOR传感器和高性能MCU,高达5ms的采样率,本模块集成了振动和位移 检测功能,振动和位移的灵敏度可分高中低三档,通过官方提供的专用的配置软件可以对灵敏 度的阈值进行自定义设置,振动检测的范围加速度值为0.25g to 7.75g, 位移检测最大加速度 数值为16g。

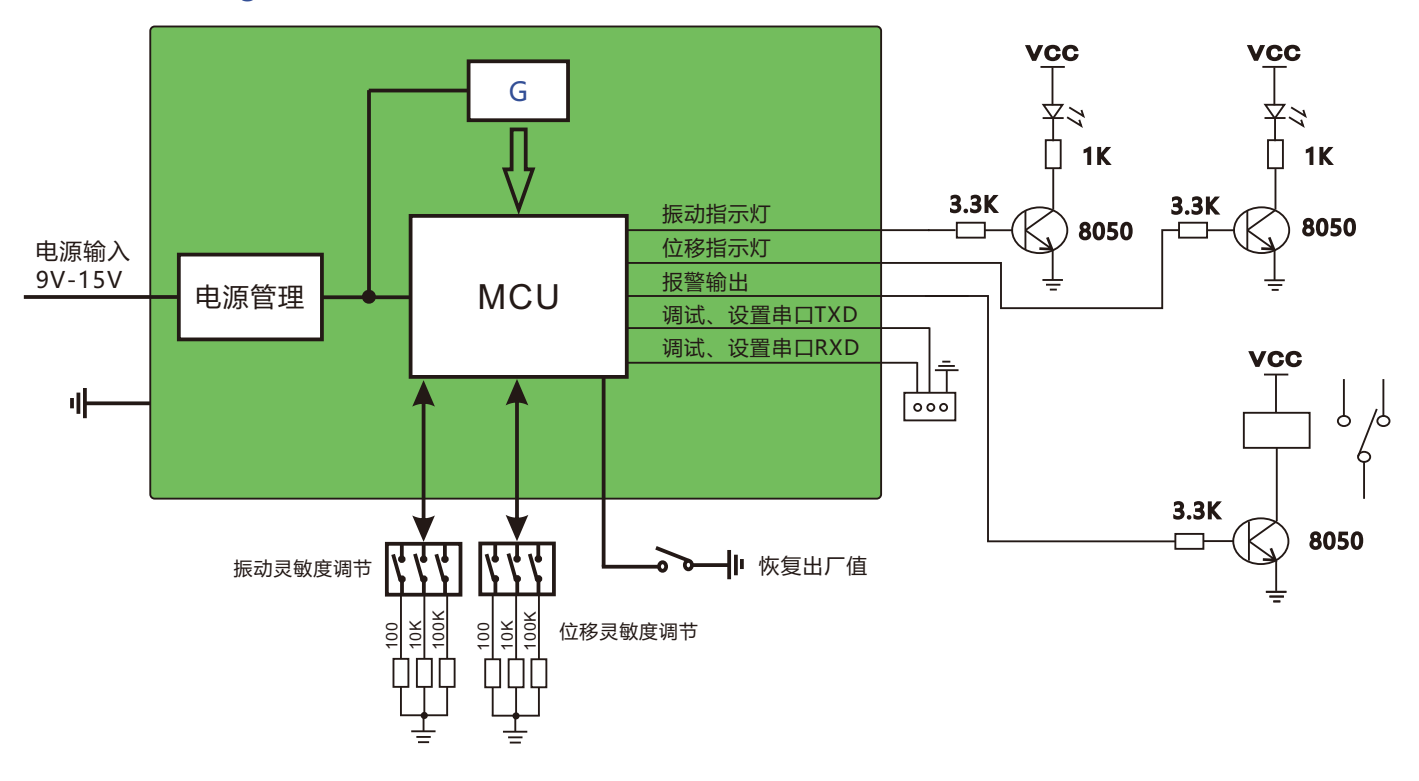

#### 图 1.2 MRT303G01 芯片功能框图及应用

### 2. 引脚信息

2.1 MRT303G01引脚信息

● 产品实物图

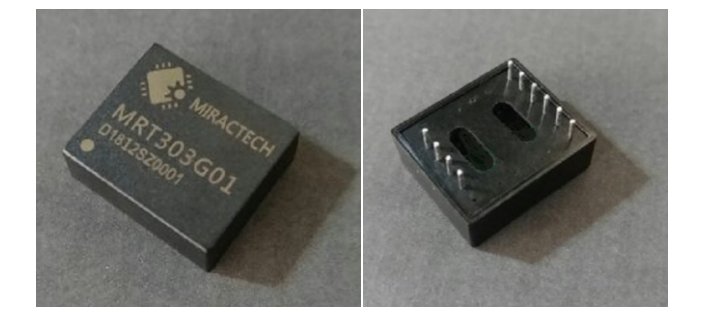

图 2.1 MRT303G01 实物图

产品尺寸:长(L)\*宽(W)\*高(H),20.4\*17.4\*7.6mm。

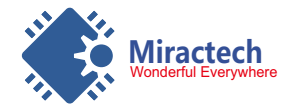

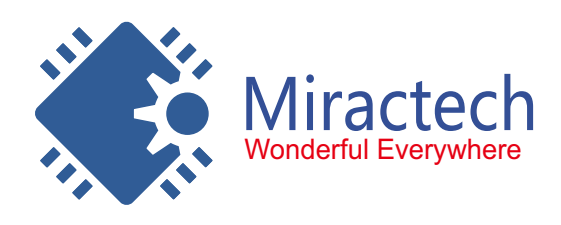

**通用振动、位移检测模块 MRT303G01**

Ver 1.01 Data:2018.5.15

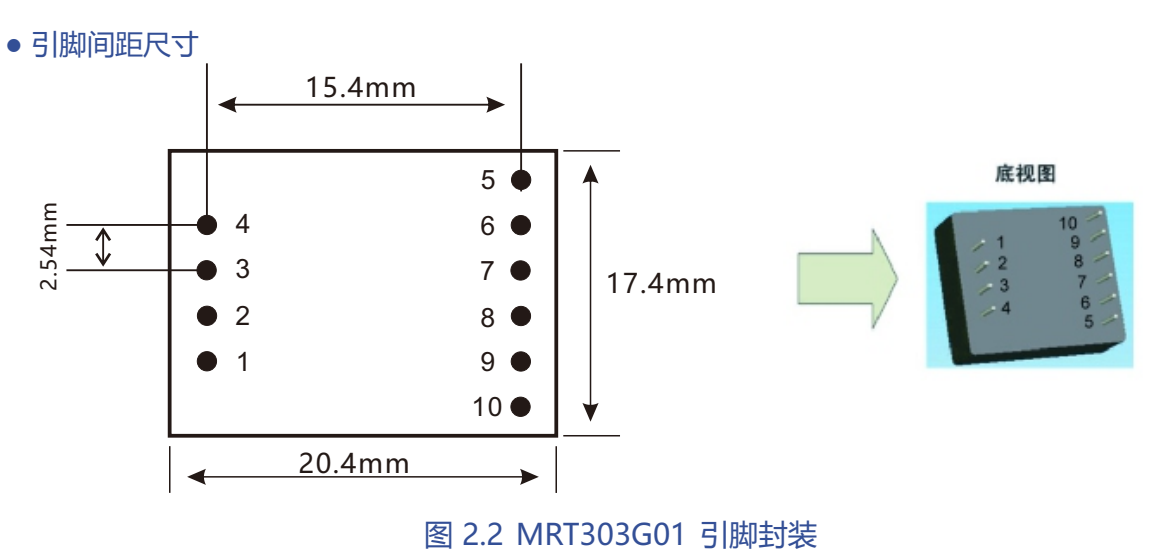

产品数据手册

● 引脚定义

#### 表 2.1 MRT303G01 引脚定义

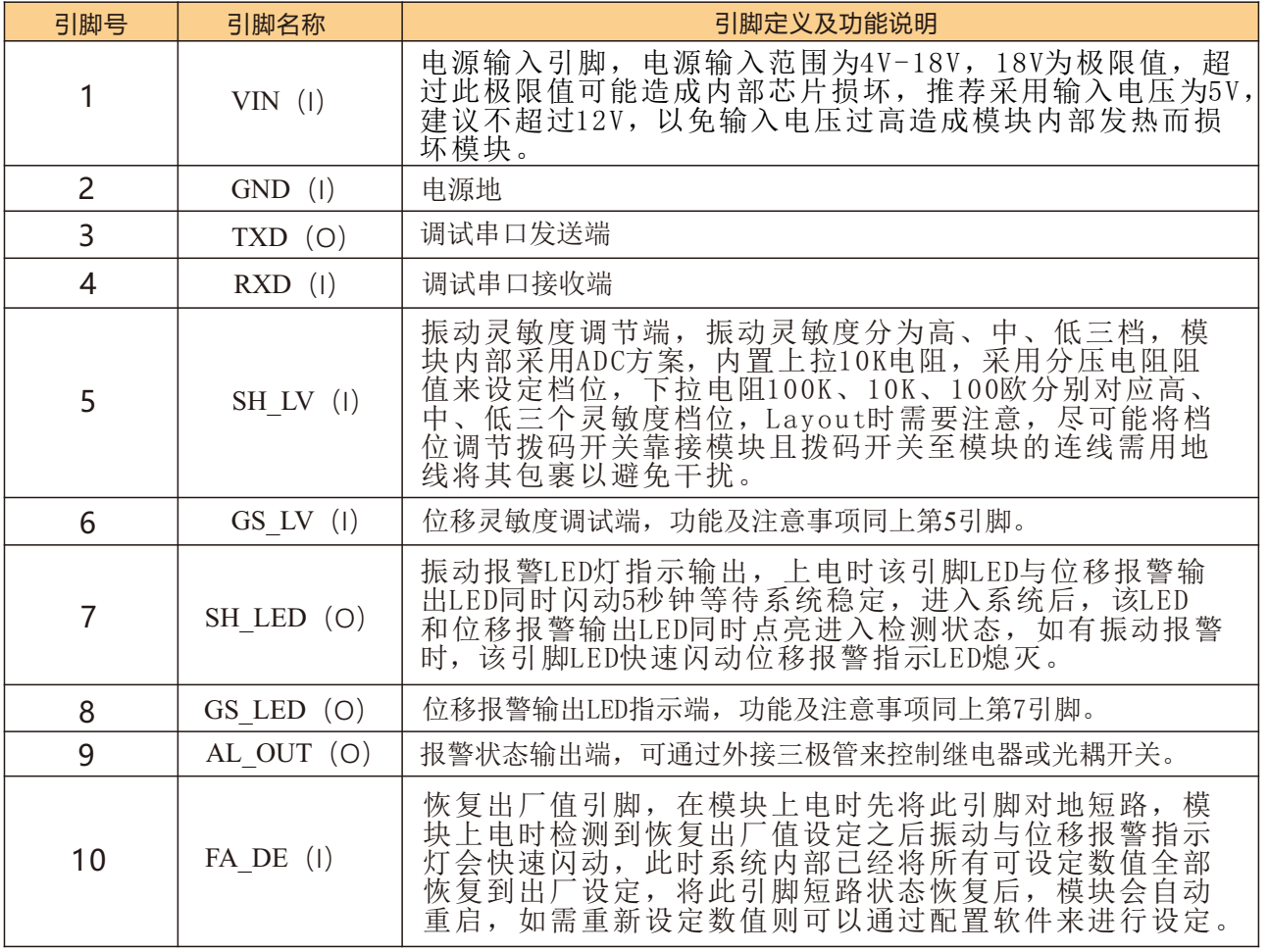

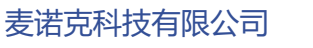

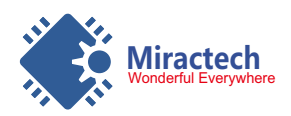

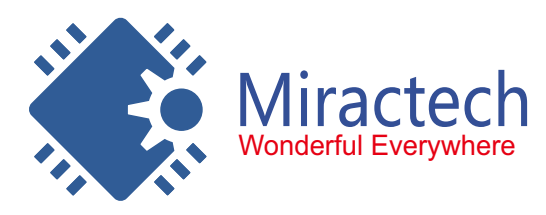

**通用振动、位移检测模块 MRT303G01**

Ver 1.01 Data:2018.5.15

\*I表示该IO口为输入设置, O表示该IO口为输出设置

产品数据手册

注:模块输出高电平时输出电压为3.3V,低电平为0V,输出高电平时最大电流为 10mA,输出0V时最大灌电流为20mA,超出此极限值会损坏内部芯片!

# 3. MRT303G01特性参数

3.1 参数列表

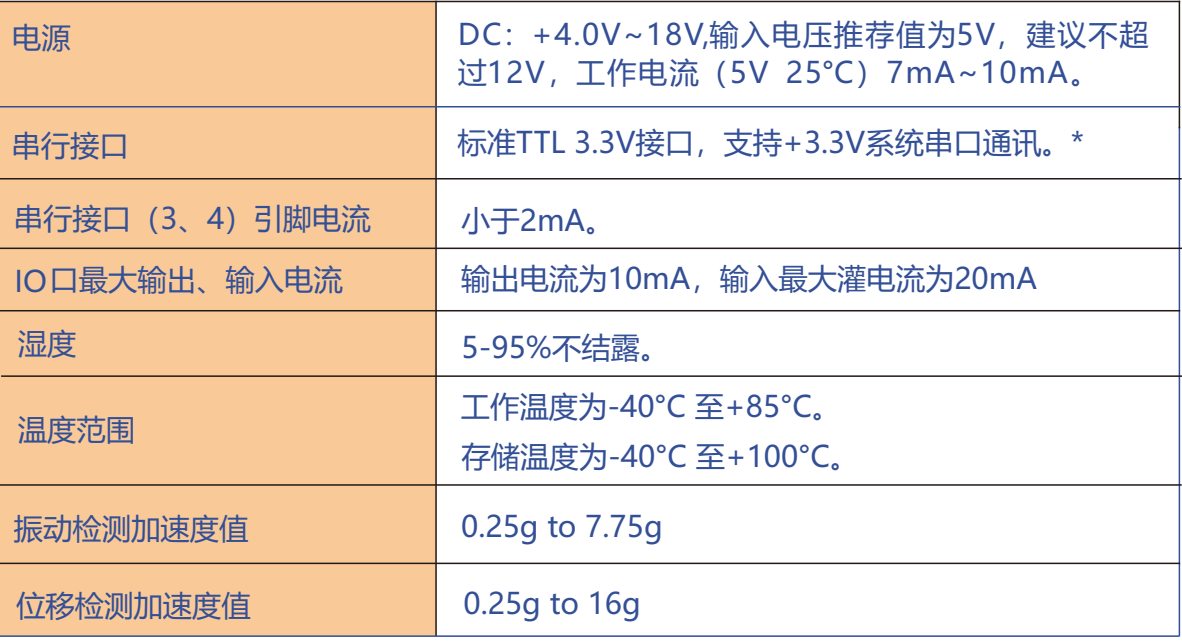

\* 设置、调试串口电平为标准3.3V TTL电平,在对模块进行配置时推荐使用USB转3.3V 串口工具,超出3.3V电压范围的串口工具会损坏模块!

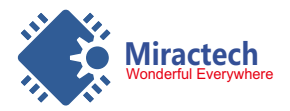

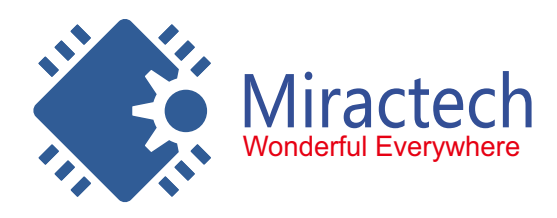

产品数据手册

**通用振动、位移检测模块 MRT303G01**

Ver 1.01 Data:2018.5.15

# **4. 机械尺寸**

使用安装MRT303G01芯片时,请参考图4.1所提供的机械尺寸(公制单位: mm), 图中规 定了产品的长、宽、高,以及部分机械结构。

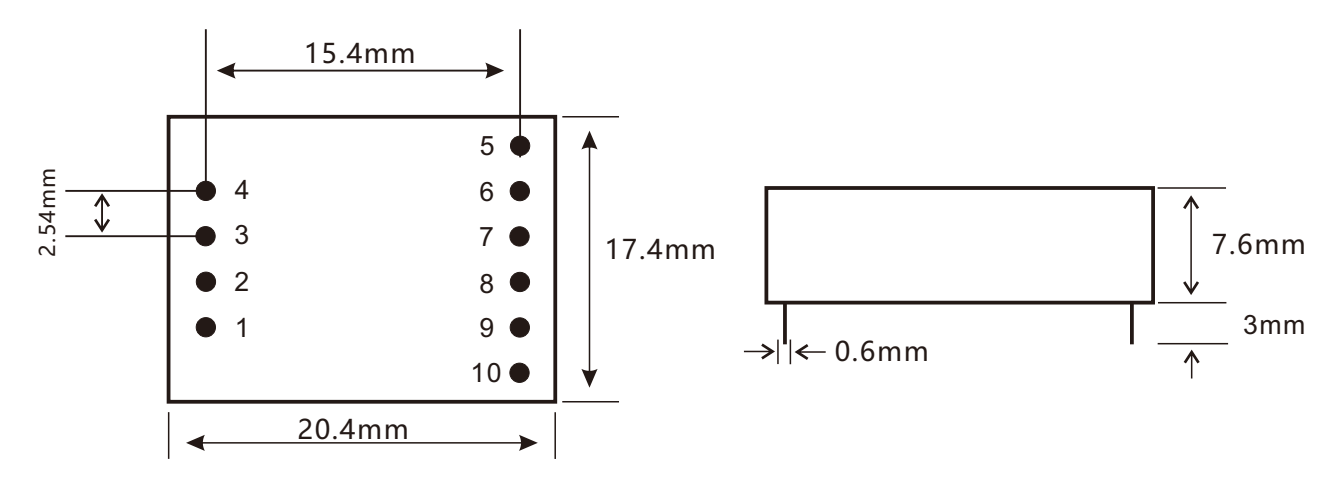

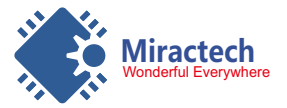

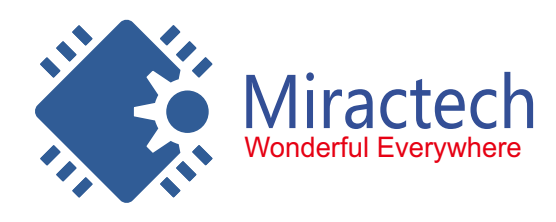

**通用振动、位移检测模块 MRT303G01**

产品数据手册

Ver 1.01 Data:2018.5.15

- 5. 配置软件
- 5. 1配置软件介绍

MRT303G01通用振动位移检测模块支持软件对模块内部参数进行配置,其中包括振动灵敏度 阈值(高中低三档),XYZ三个轴的位移灵敏度阈值(高、中、低三档),报警时间,功能配 置(单独振动,单独位移,振动+位移)等。

5. 2软件界面

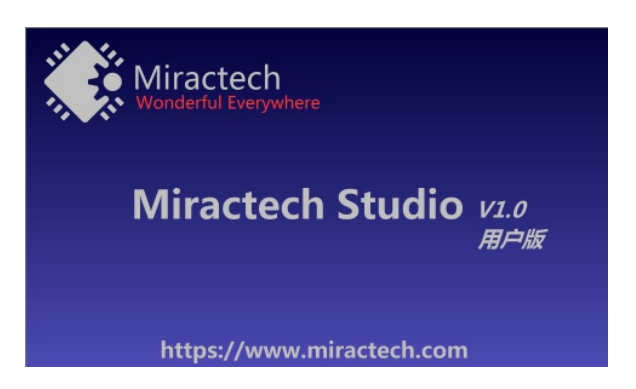

软件启动界面,该启动界面可以替换成用户自己需要的启动界面,替换文件在程序根目录下 logo.bmp图片,图片尺寸为480\*280像素,启动界面中的图片必须为bmp格式否则将无法 显示图片。

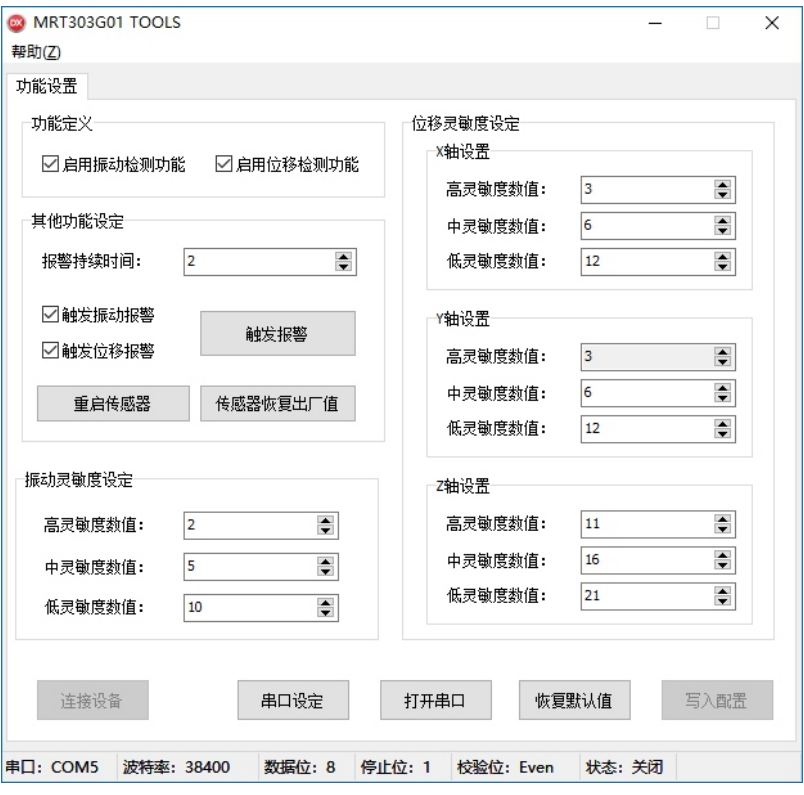

图5.1 配置软件主界面

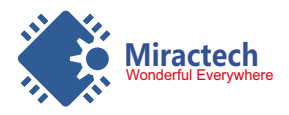

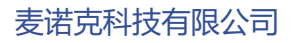

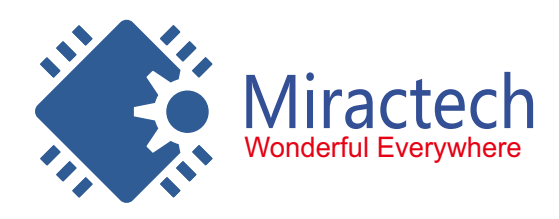

产品数据手册

**通用振动、位移检测模块 MRT303G01**

Ver 1.01 Data:2018.5.15

软件配置说明

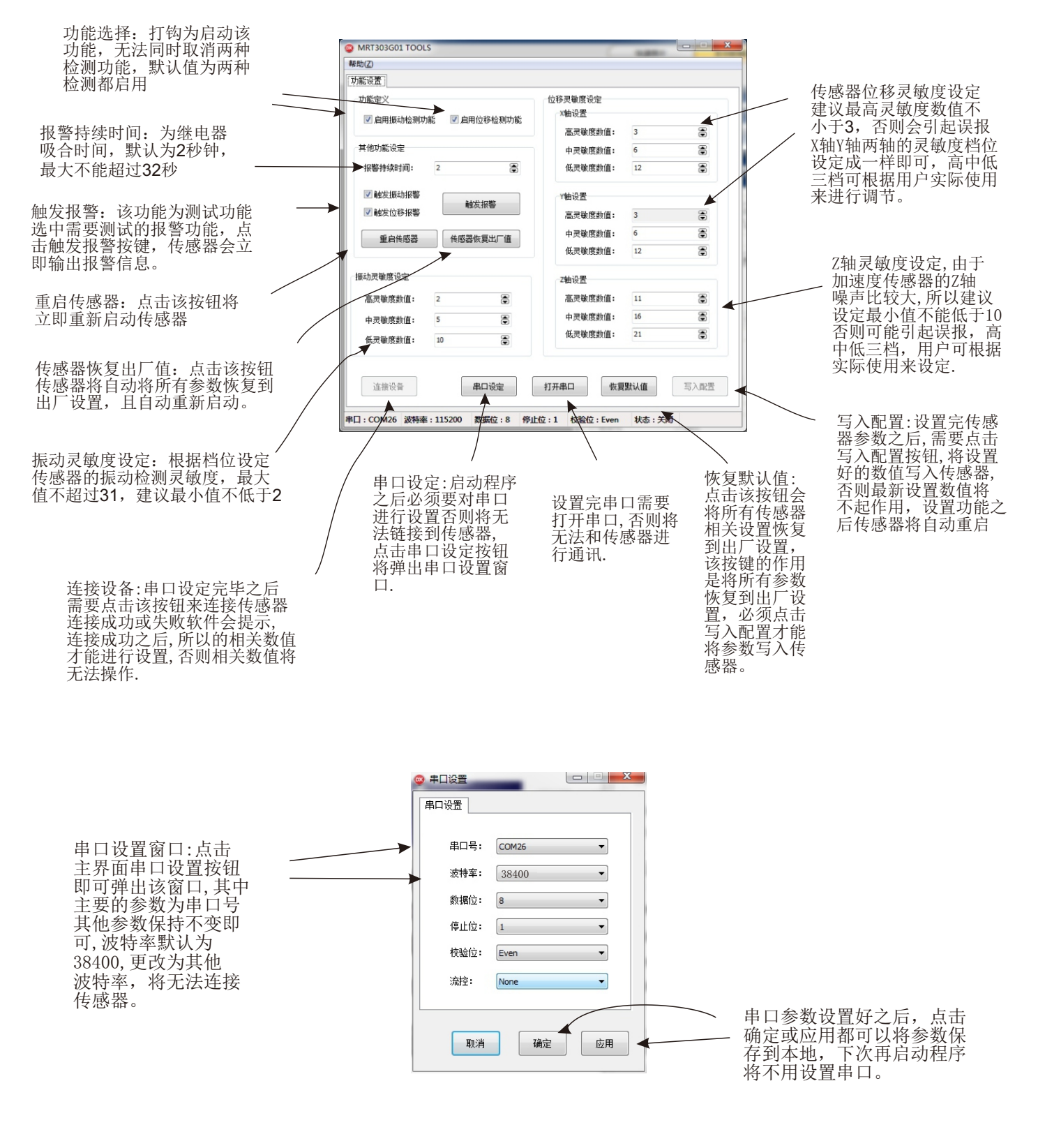

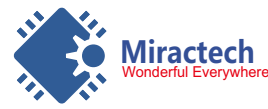

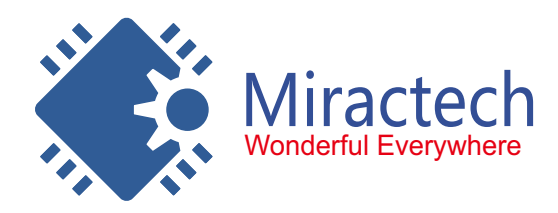

产品数据手册

**通用振动、位移检测模块 MRT303G01**

Ver 1.01 Data:2018.5.15

## 6. 声明

MRT303G01通用振动位移检测模块相关资料版权均属深圳麦诺克科技有限公司所有,其产 权受国家法律绝对保护,未经本公司授权,其它公司、单位、代理商及个人不得非法使用和拷 贝,否则将受到国家法律的严厉制裁。您若需要我公司产品及相关信息,请及时与我们联系,我 们将热情接待。 深圳麦诺克科技有限公司保留在任何时候修订本用户手册且不需通知的权利。

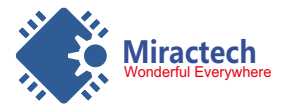